# **CONFIGURATION GUIDE**

# Configuration barcodes generated based on current firmware versions

**WEB GENERATED**

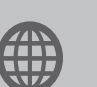

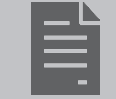

www.codecorp.com User Manual YouTube.com/codecorporation

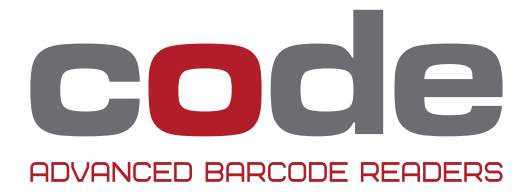

# Table of Contents

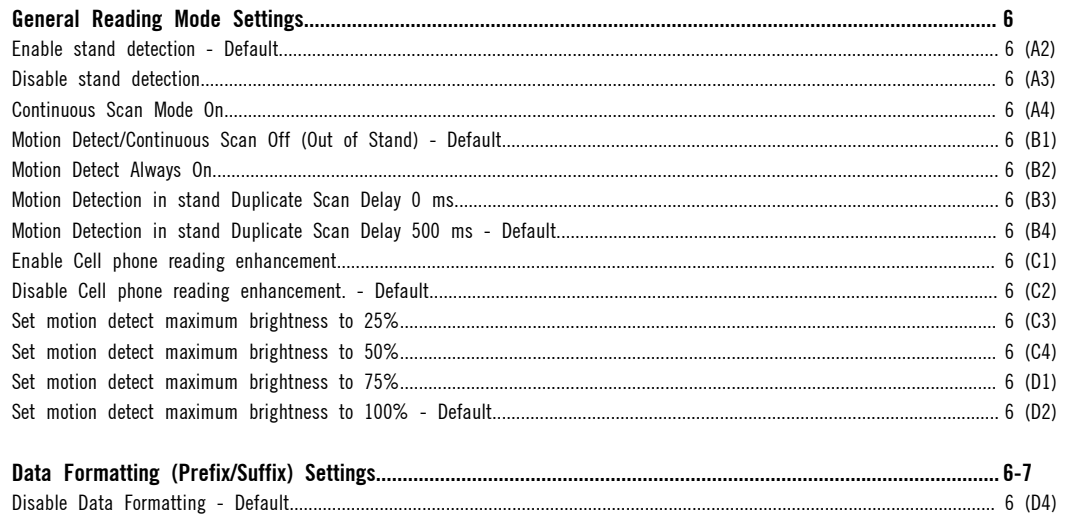

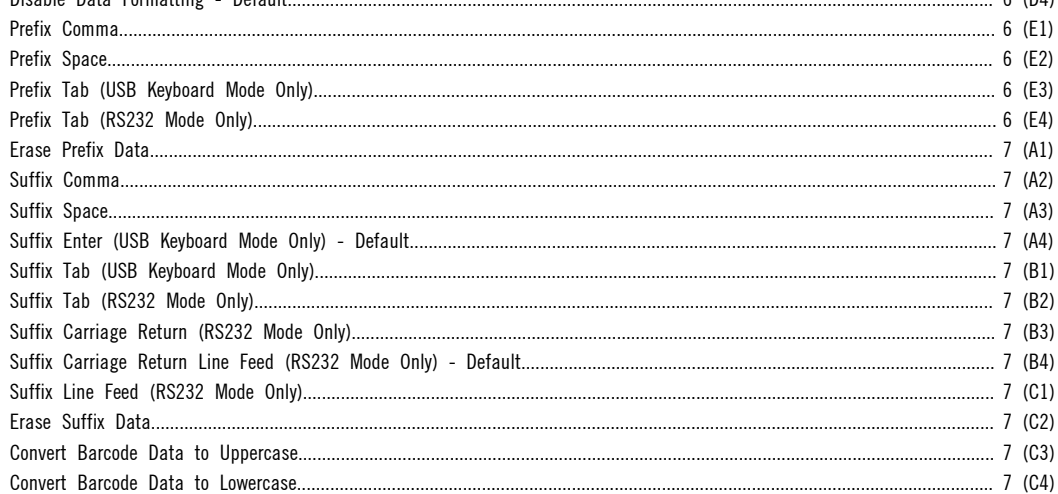

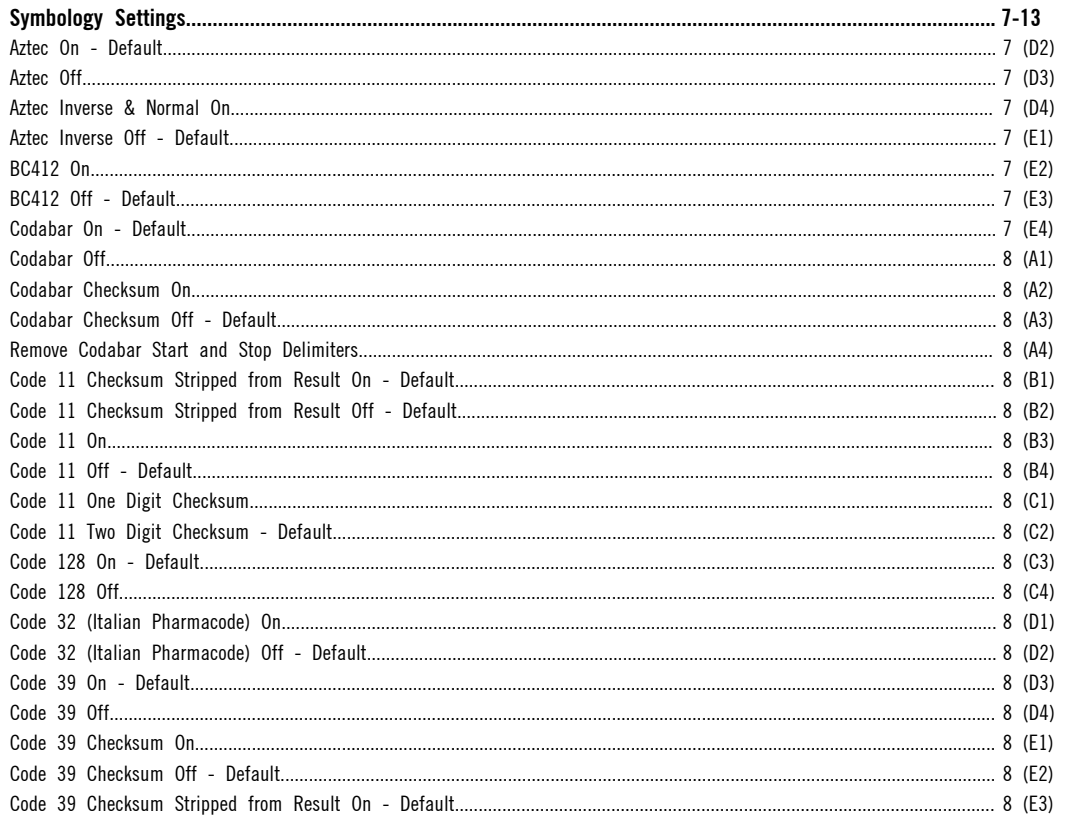

## Table of Contents

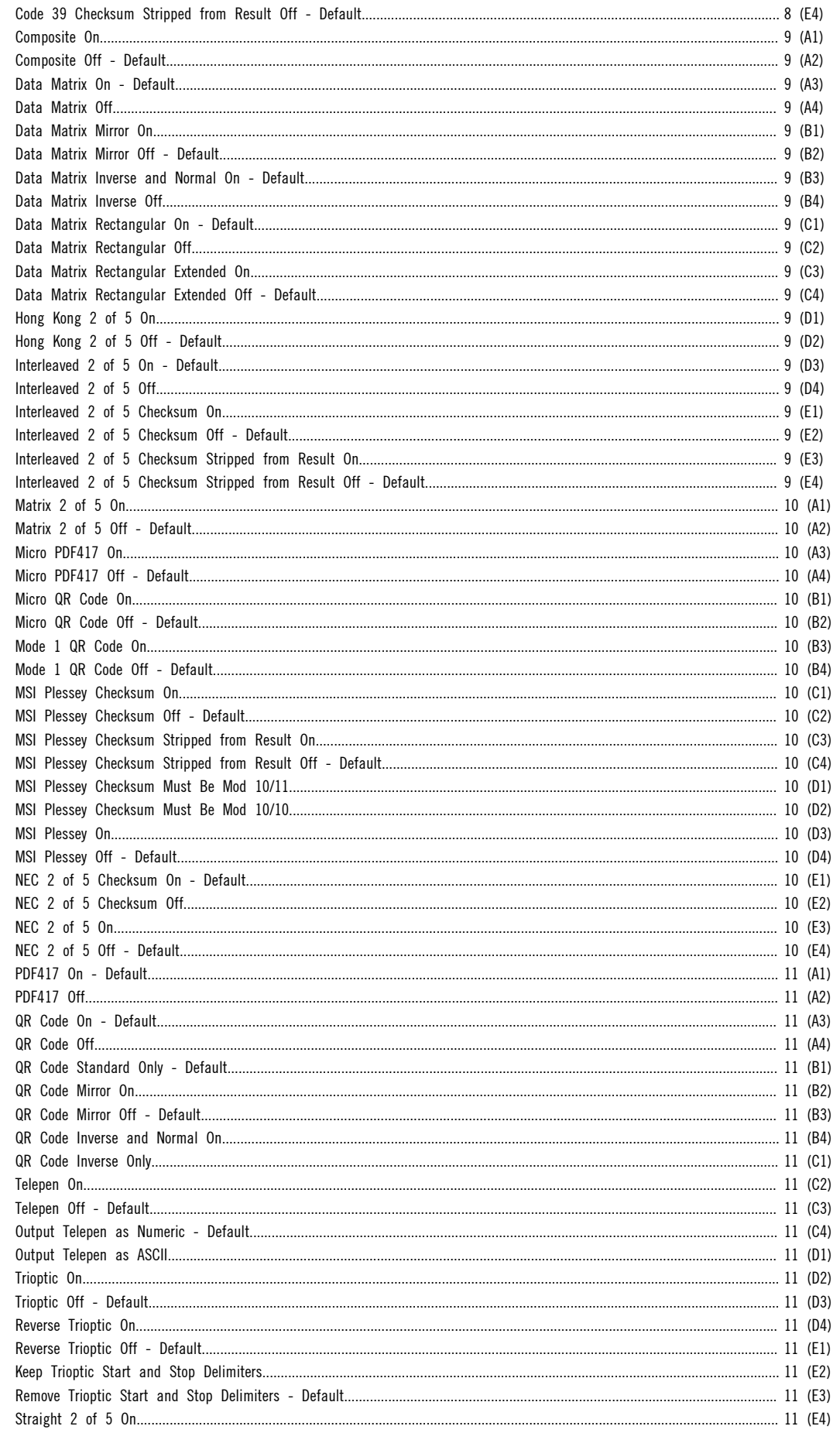

# Table of Contents

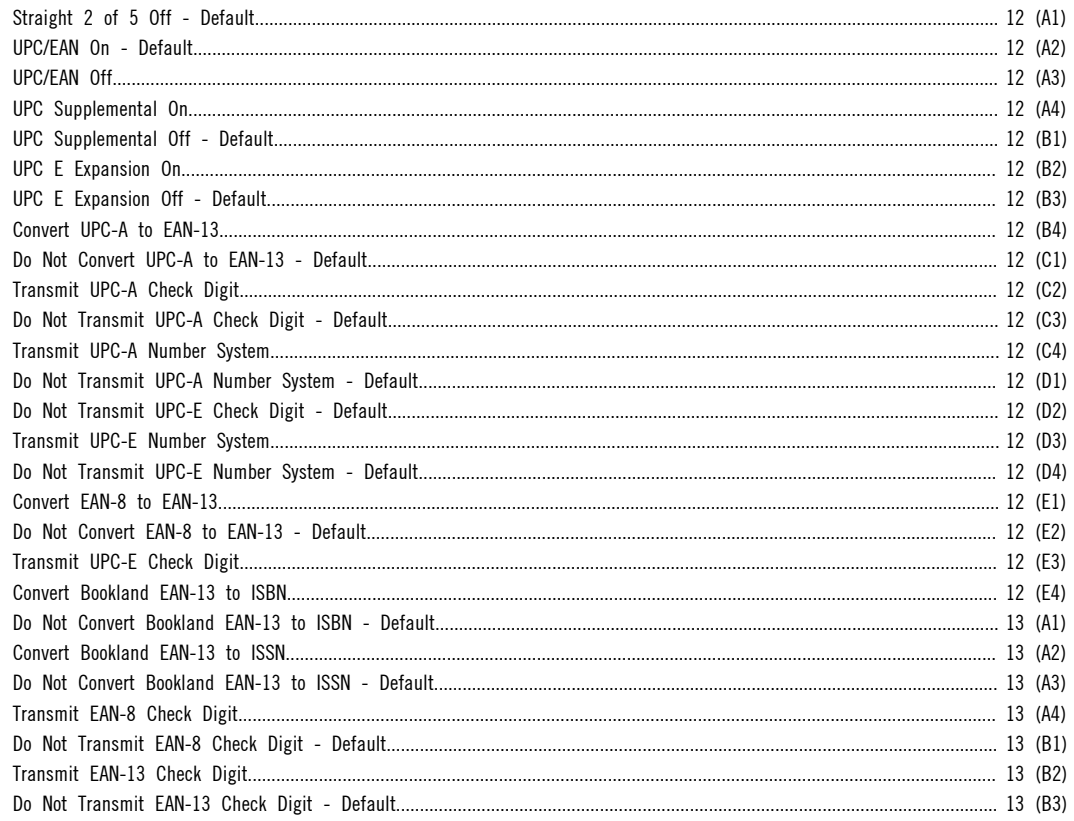

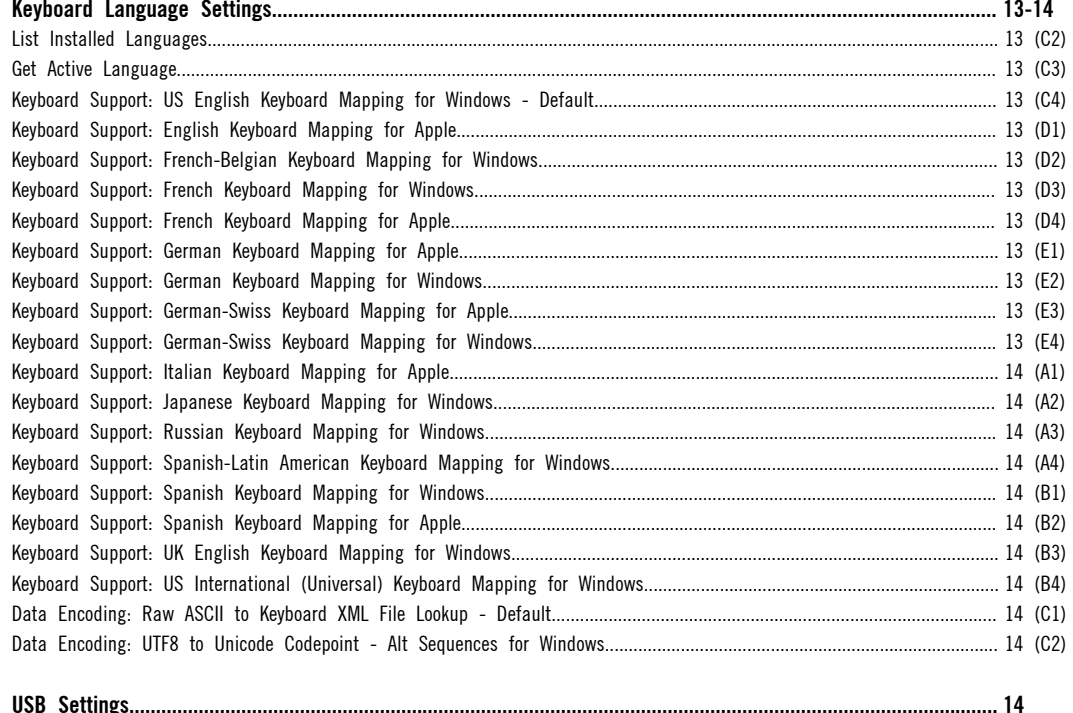

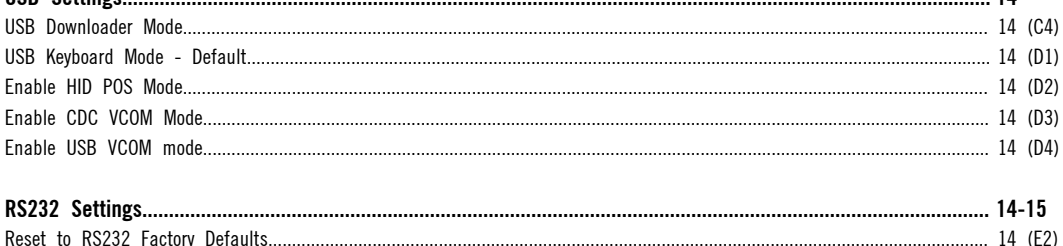

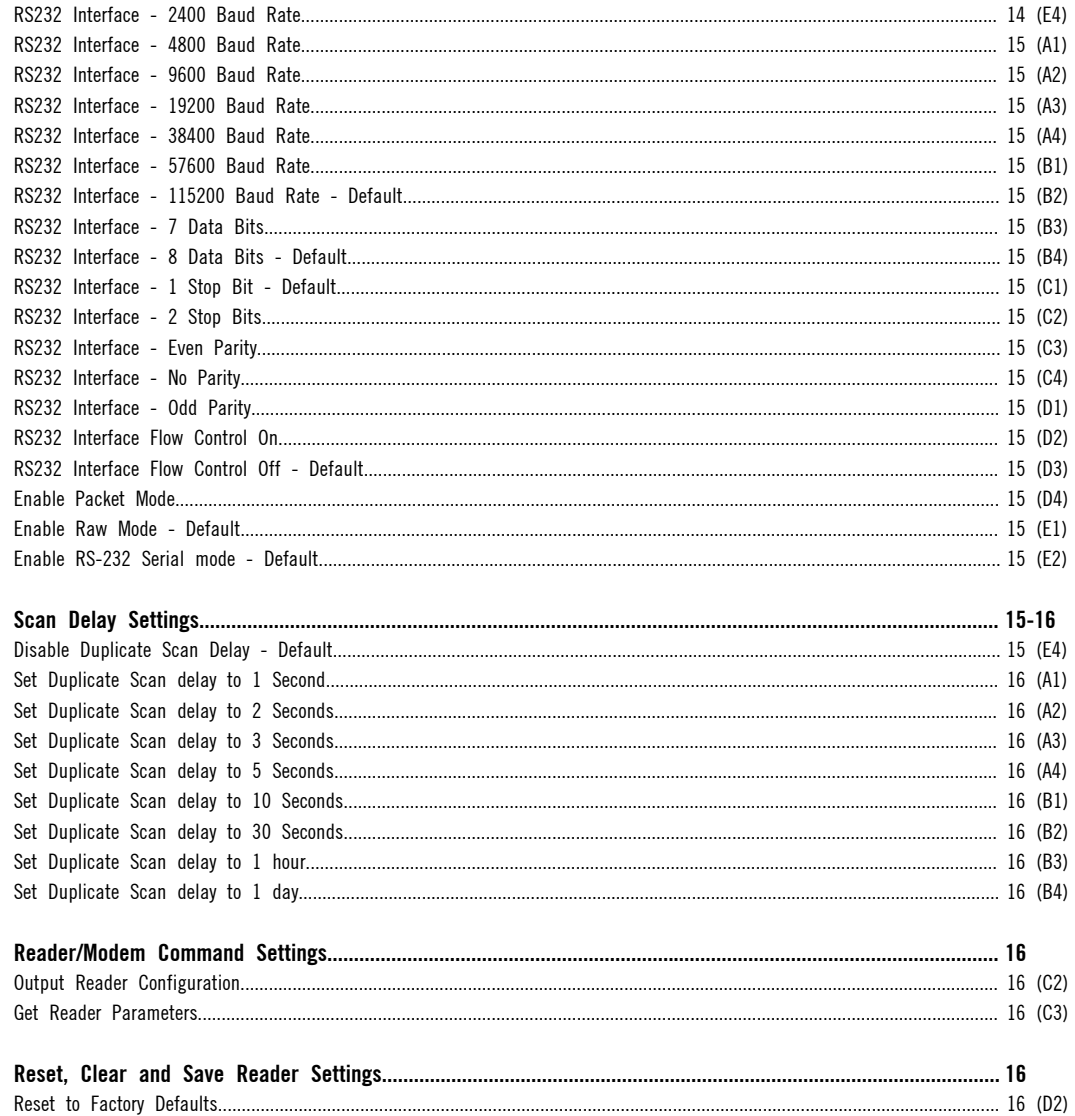

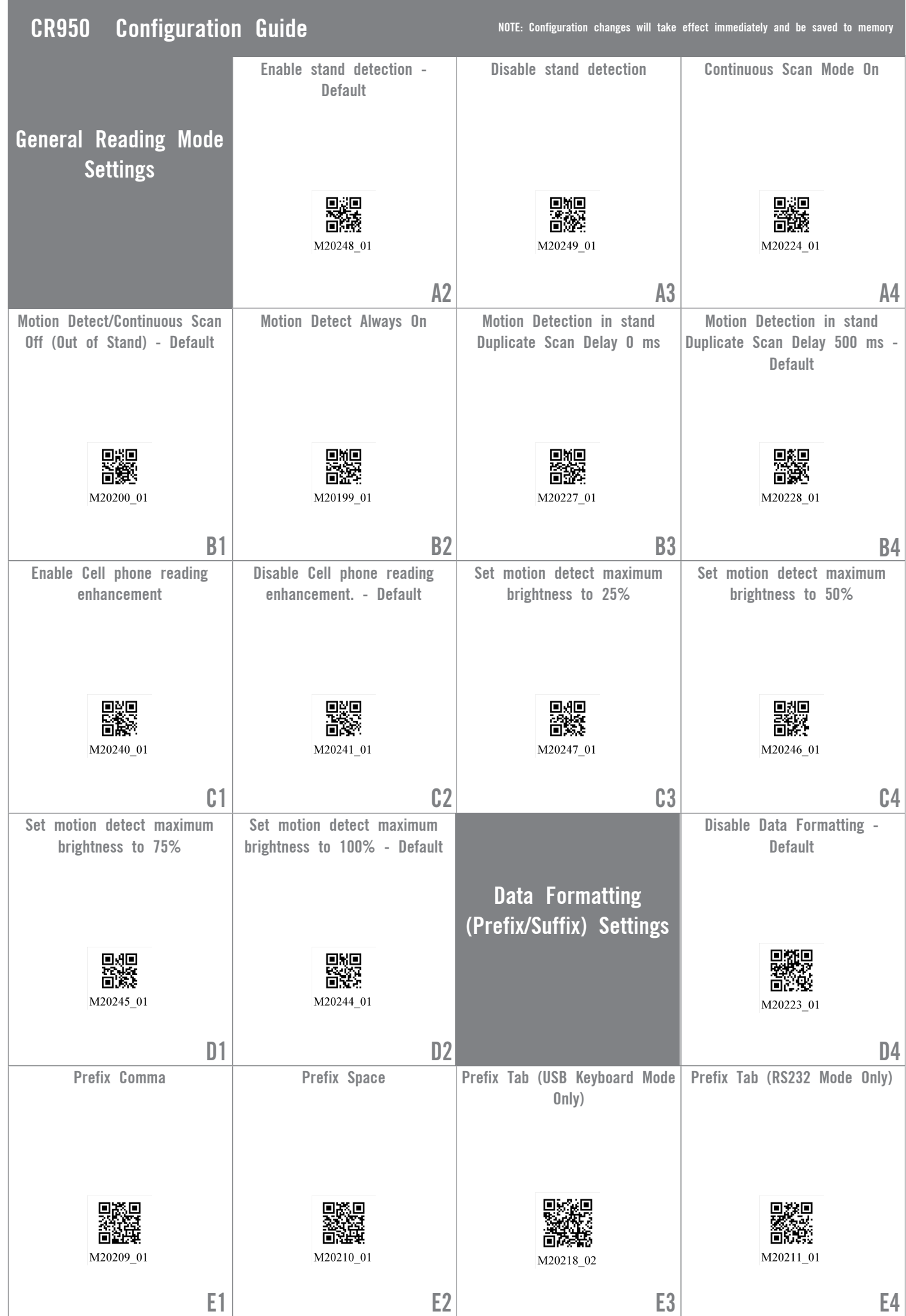

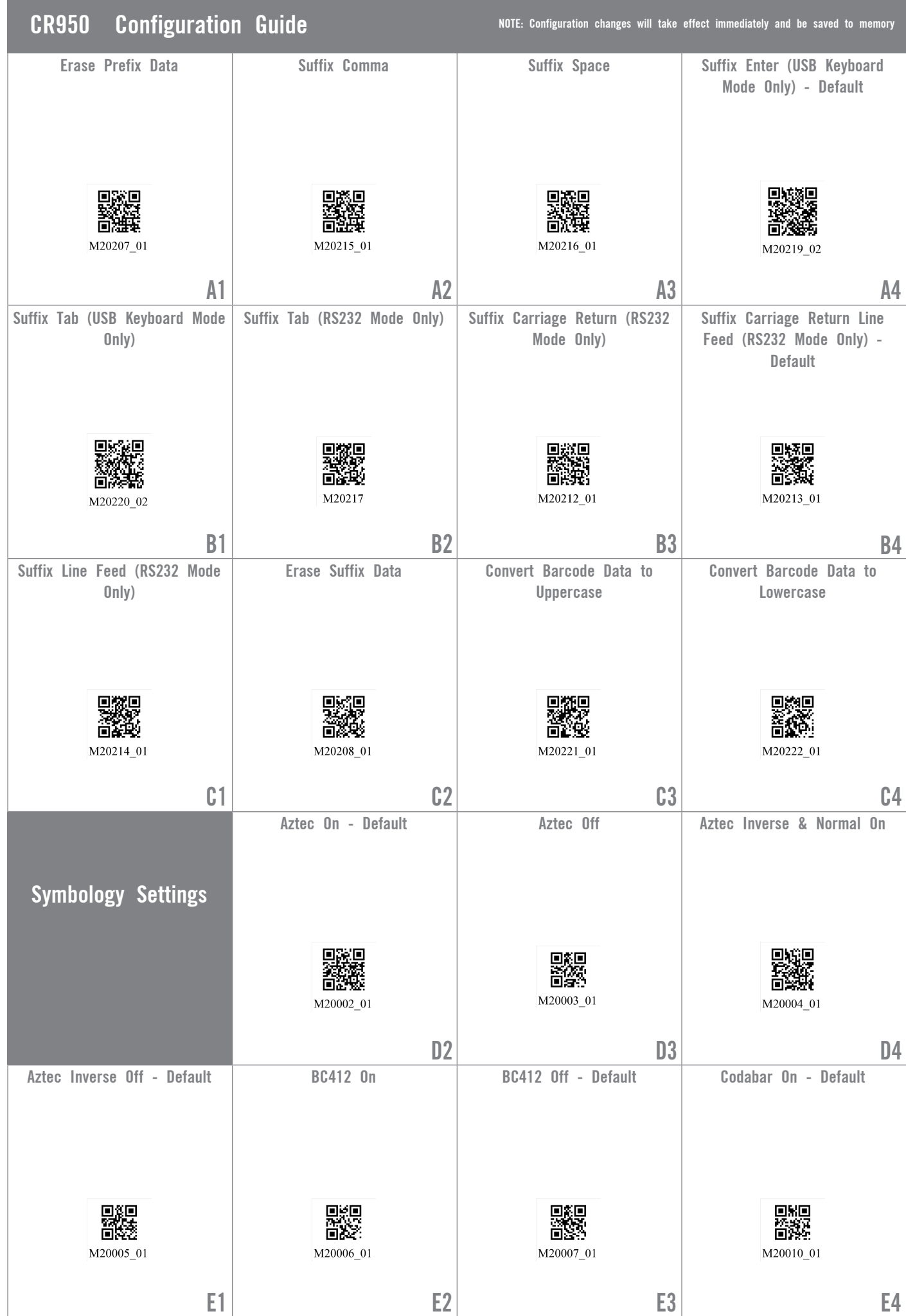

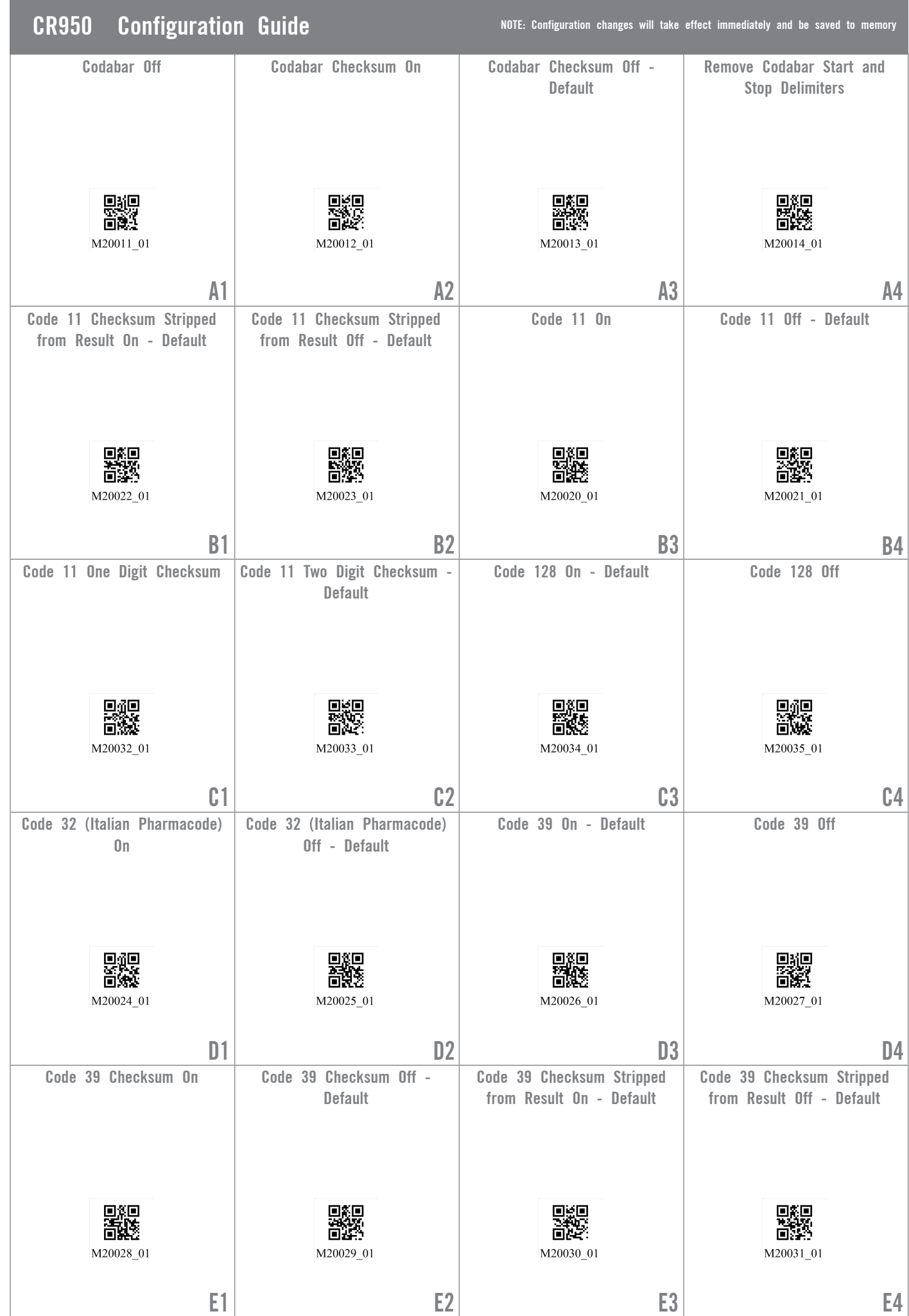

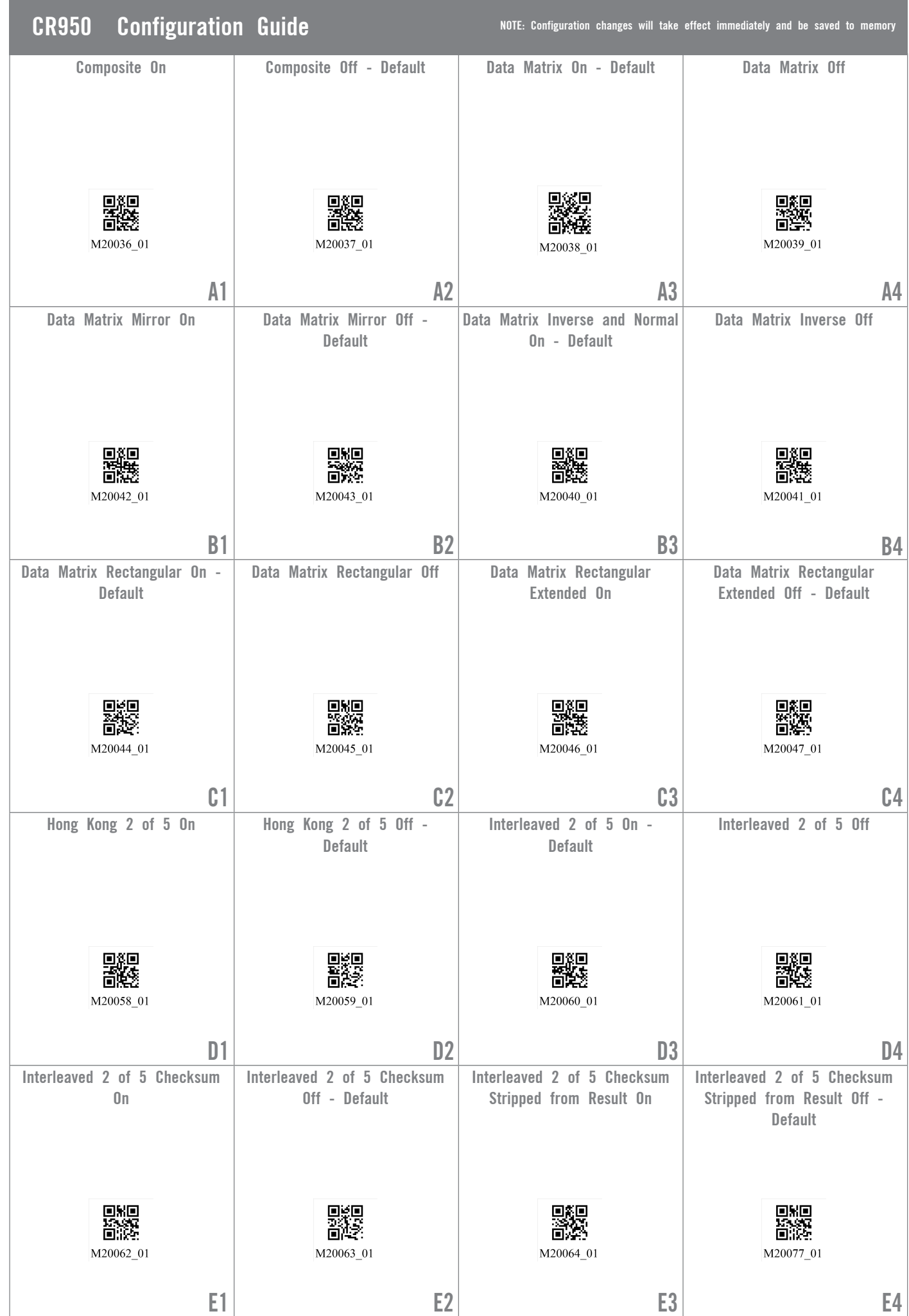

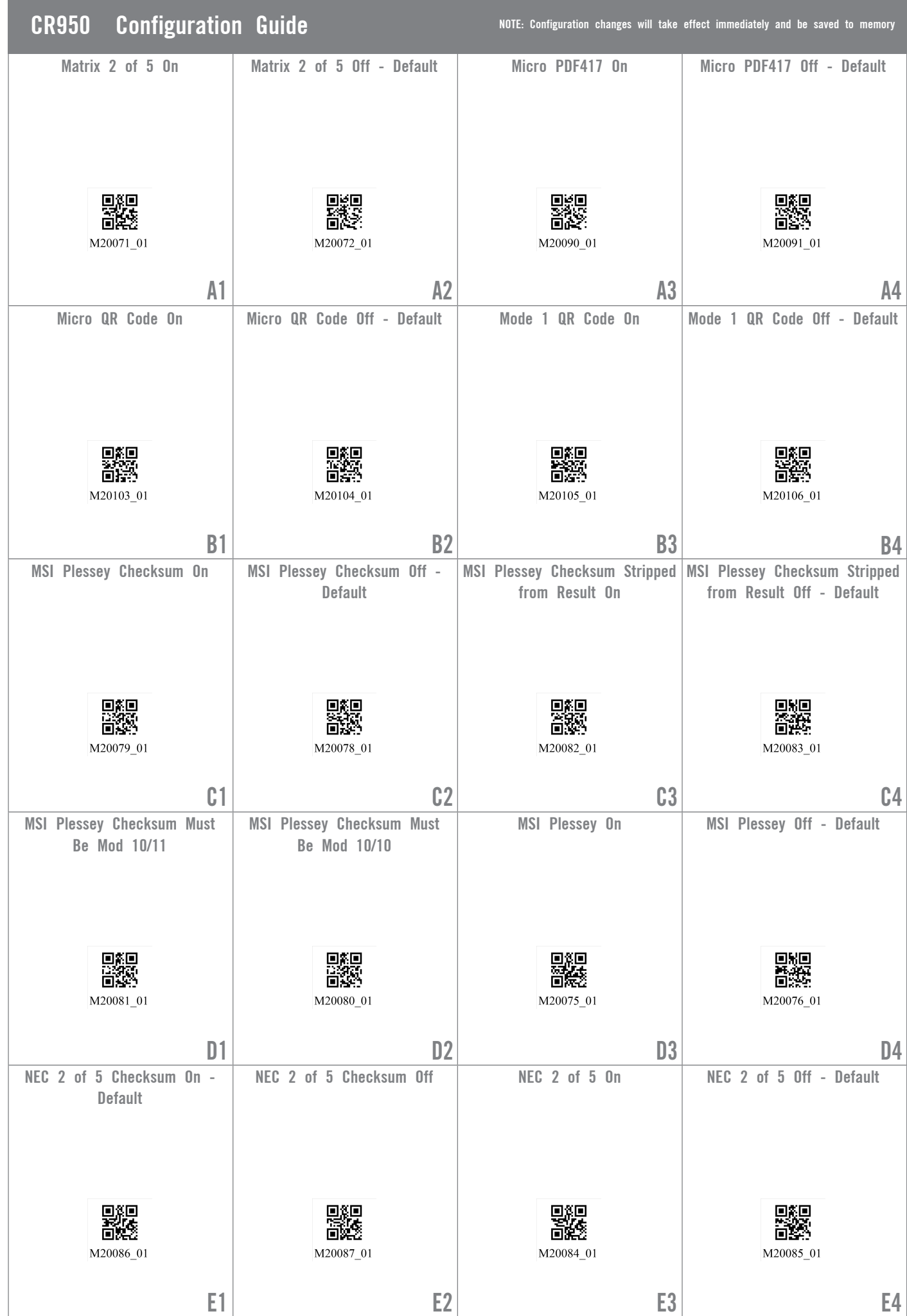

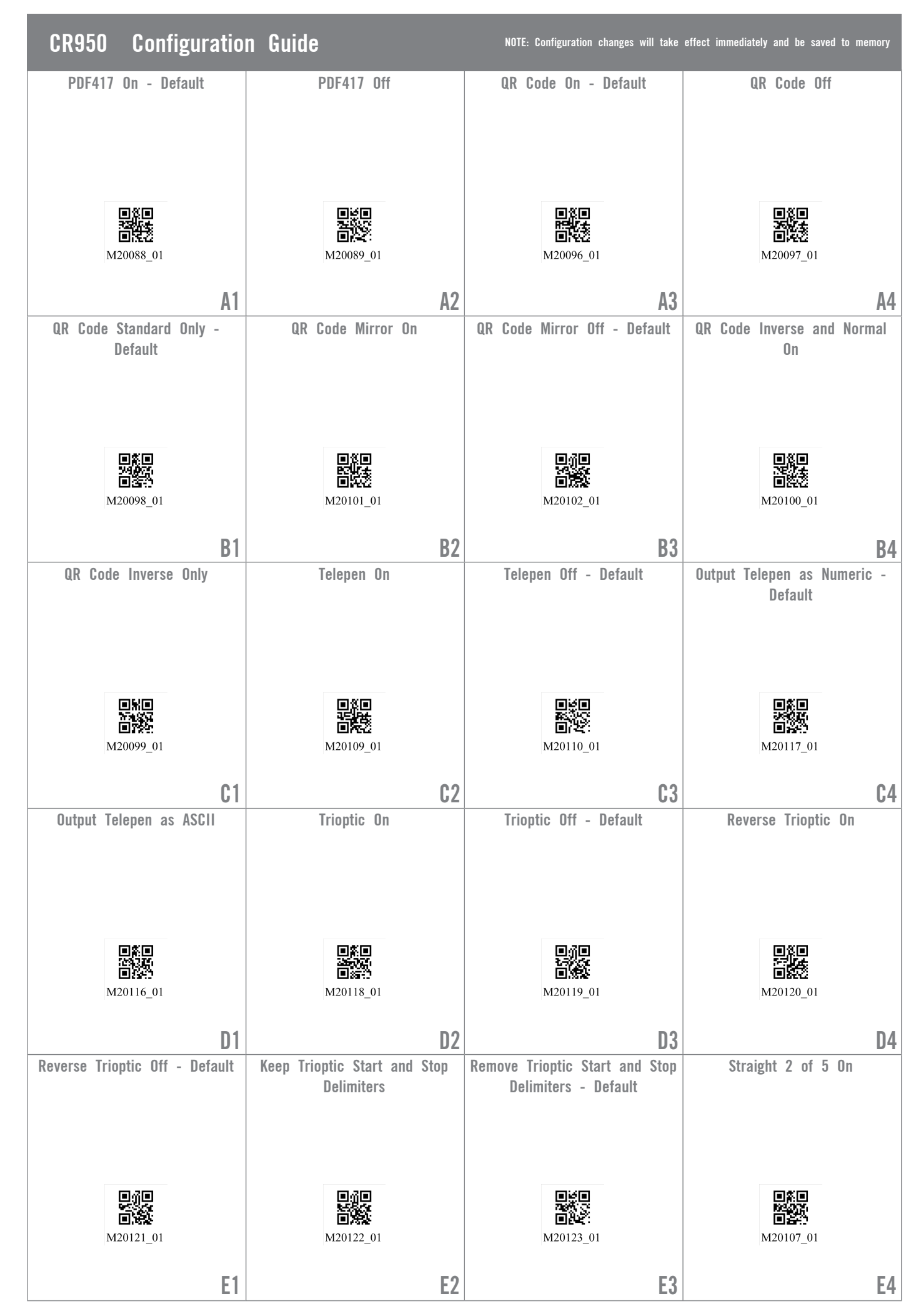

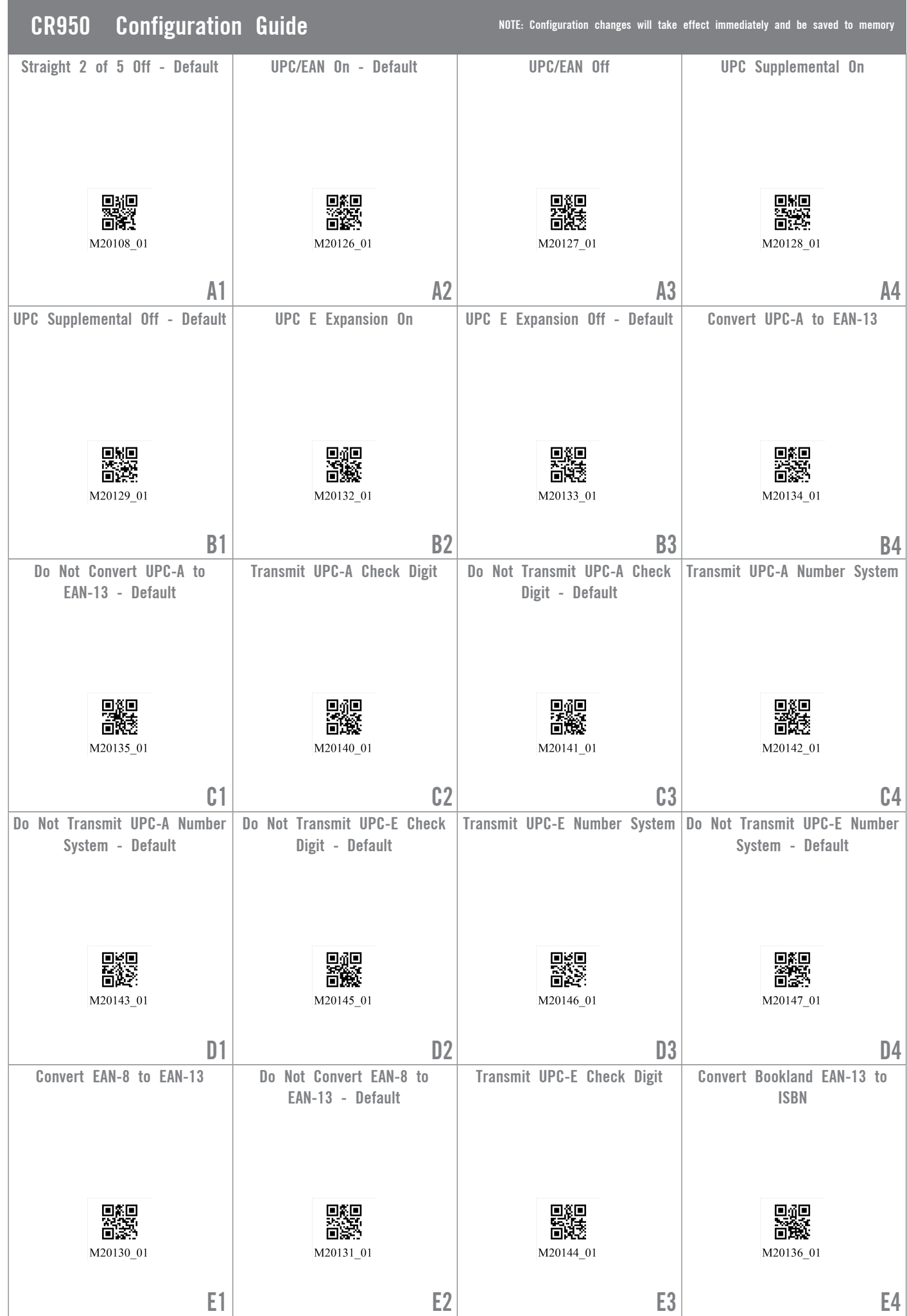

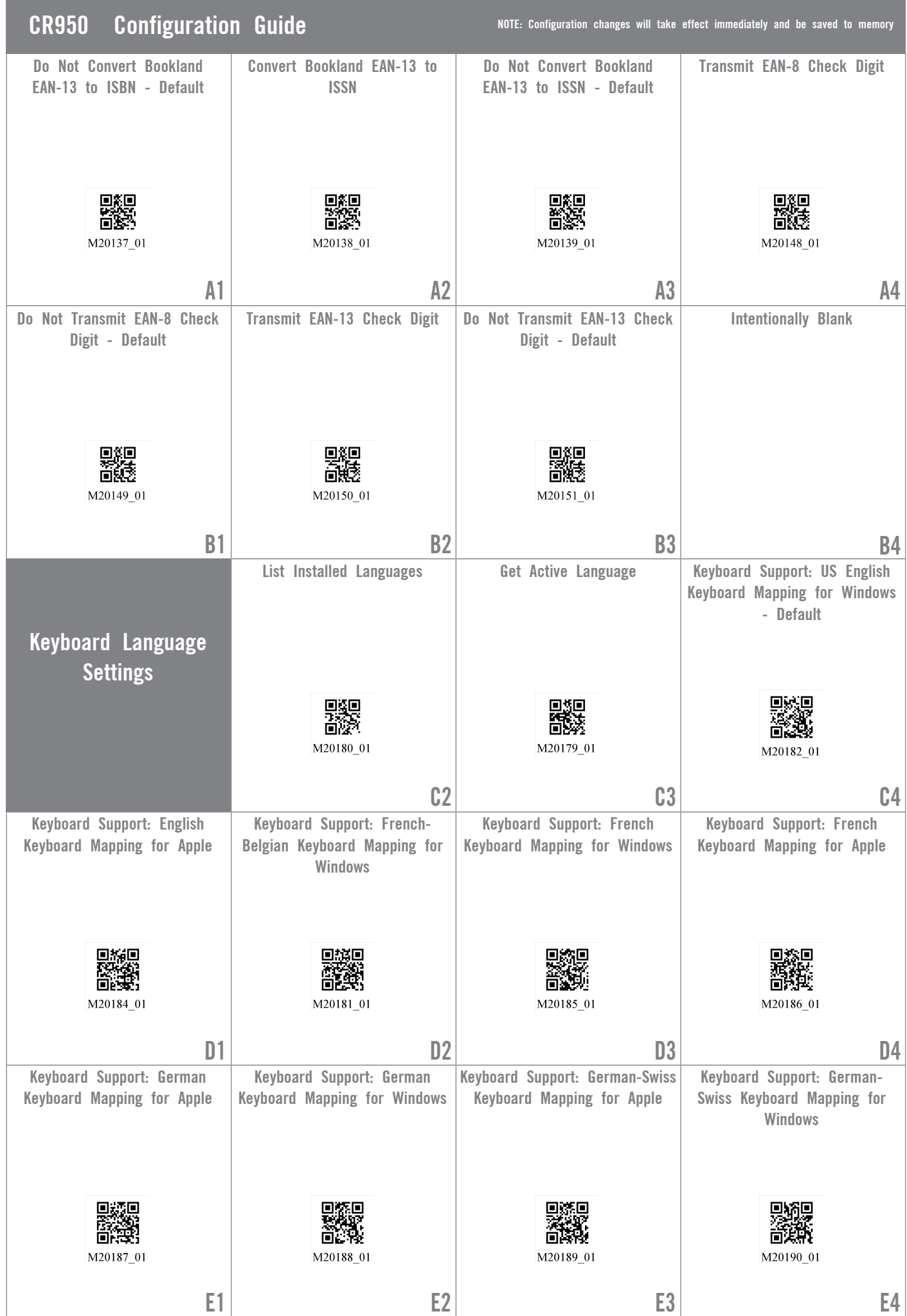

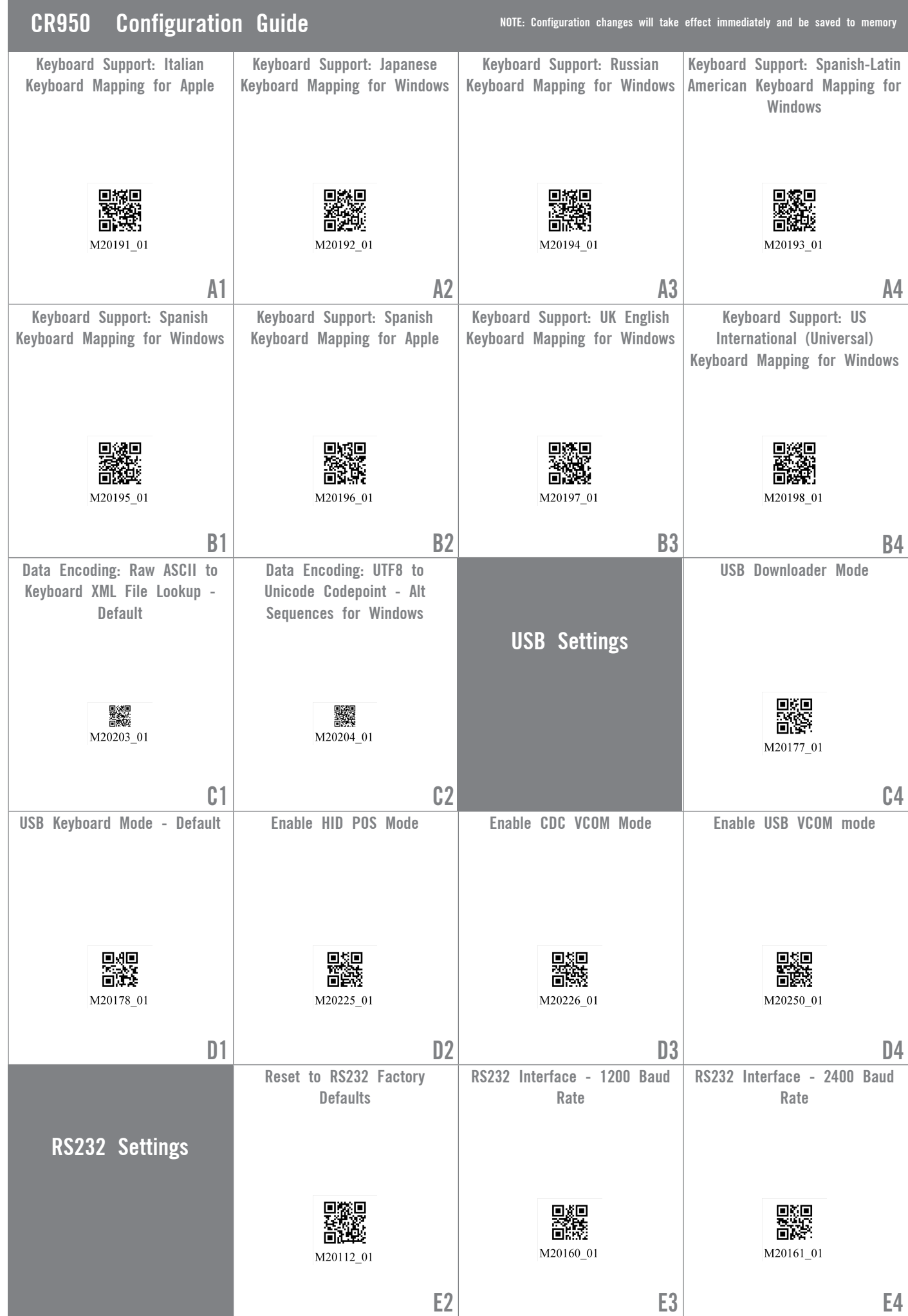

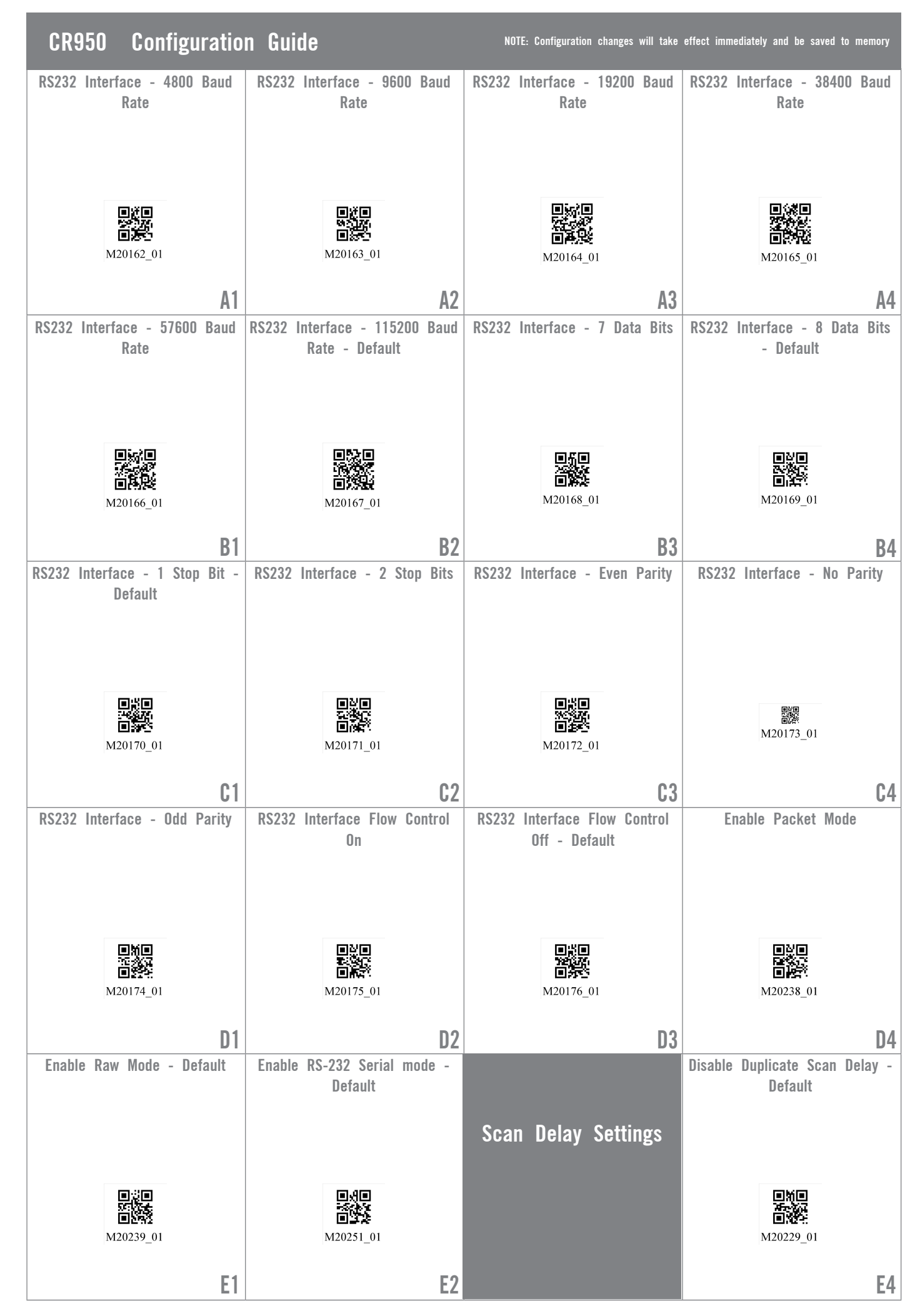

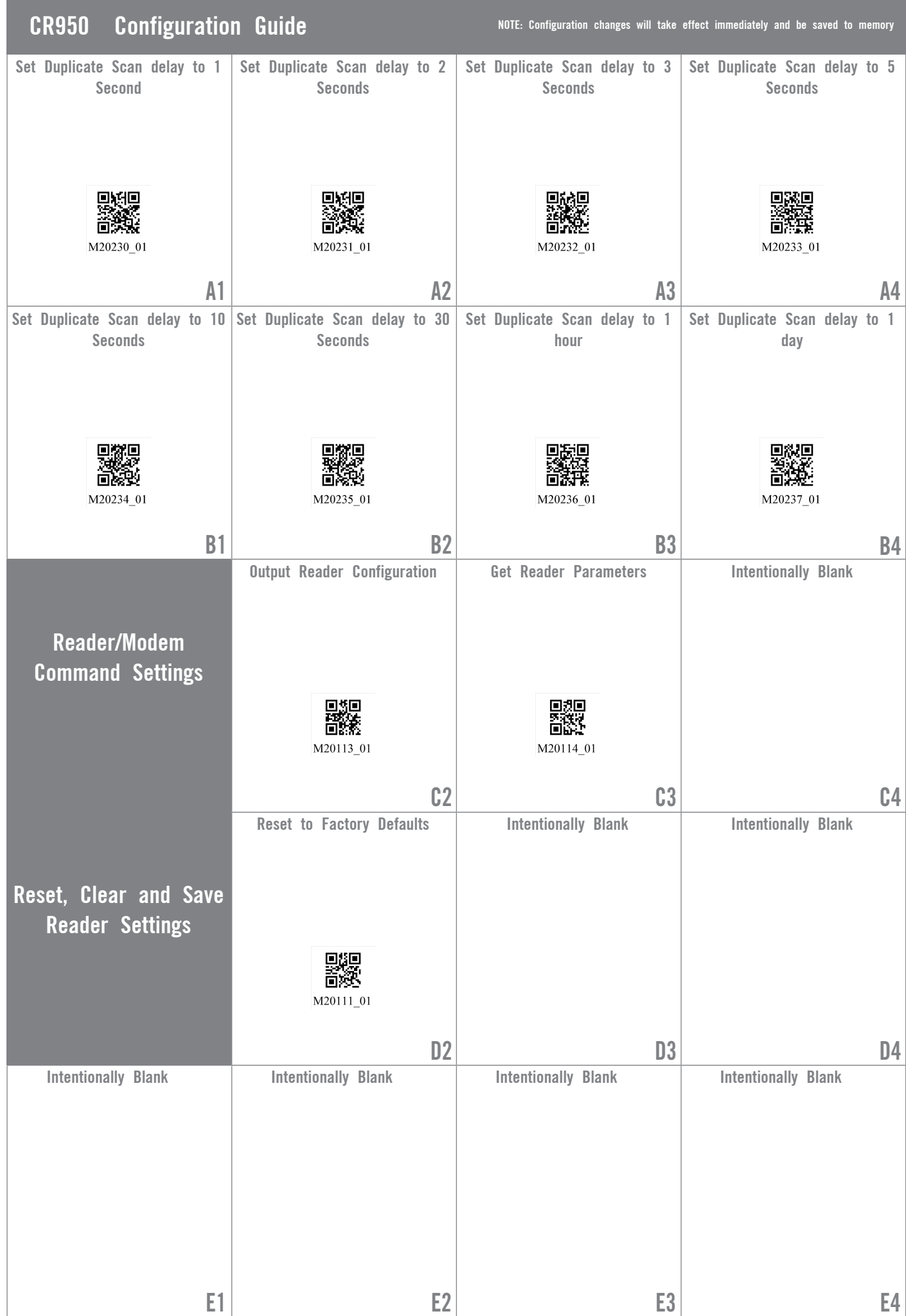